#### CS1007: Object Oriented Design and Programming in Java

Lecture #2

Jan 19 Shlomo Hershkop *shlomo@cs.columbia.edu*

### Announcements

- Posted basic background, will continue review in class
- Ta's
	- Ohan Oda
	- Stanley Tzeng
- Check courseworks tomorrow for office hours survey.
	- Let me know asap via email if you have problems logging in.

# From Last Class

- Nice mix of background
- Most will be using Lewis & Loftus as background, as soon as I find a copy will post reading pages
- Most everyone has access to their own computer

## Unix classes

- Unix review courses offered by CUIT
- Link on webpage, need to sign up
- Friday, January 20, 10-12noon, 1pm-3pm Tuesday, January 24, 5pm-6:45pm

Wednesday, January 25, 5pm-7pm

Friday, January 27, 10-12noon, 1pm-3pm, 3pm-5pm

Tuesday, January 31, 5pm-6:45pm

## **Outline**

- Review of Java basics.
- Writing classes in Java.
- Types
- Object reference vs. Object values

#### **Reading**

- Background book on relevant subjects
- Obtain book and start on chapter 1

### **Status**

- Should have plans on acquiring the text
- Should have tested your cunix access
- Should have seen the class website
- Should setup your work machine for – Java
	- Editor
	- (eventually) eclipse/netbeans/etc
- Cunix accounts, will be used for homework submissions

# Class background

- There is a wide variety of both JAVA and programming skills
- We will do a super fast overview of JAVA basics before starting the meat and potatoes of the course.
- Please bear with me.

# **Suggestions**

- Working outside of CUNIX:
	- Setup correct version of java (1.5)
	- Find comfortable programming environment
	- Save often
	- Don't forget to test on cunix before final submission
- Working on CUNIX
	- Don't telnet
	- Putty: available from acis
	- Work in the labs

# IMPORTANT

- CS != Programming
- Java is a tool to teach programming and problem solving concepts
- So if you know everything in Java you still need to stay awake
- Will be introducing many advanced topics along with the background material

#### Basics I

- Program
- Class
- Methods

# Java Program Structure

- In the Java programming language:
	- A program is made up of one or more *classes*
	- A class contains one or more *methods*
	- A method contains program *statements*
- A Java application always contains a method called **main**

## Java Program

- A Java program contains at least one class definition. **public class Hello {**
- 
- **public static void main(String[] args) { System.out.println("Hello, world!") ; }**
- **}**
	- This code defines a class named Hello. The definition of the public class Hello must be in a file Hello.java.
- The main method is the code that runs when you call the java interpreter on the bytecode – java Hello
- Advanced: Can have private classes within the same file

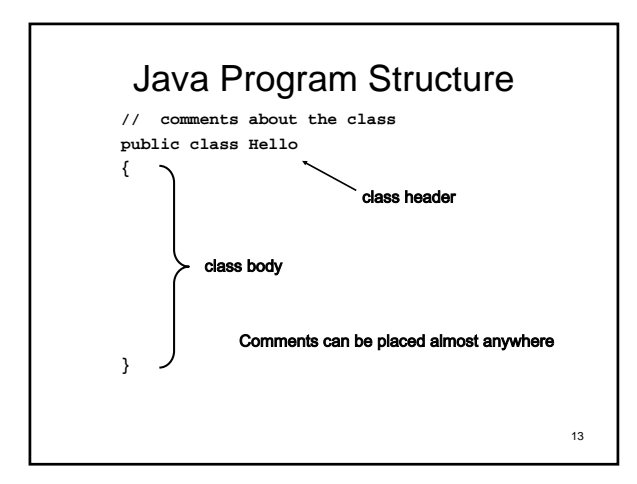

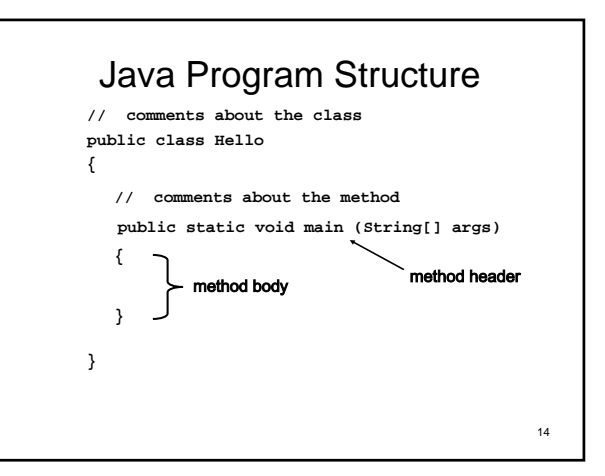

#### **Comments**

- Comments in a program are called *inline documentation*
- They should be included to explain the purpose of the program and describe processing steps
- They do not affect how a program works, they are simply ignored.
- Java comments can take three forms:
- **// this comment runs to the end of the line**
- **/\* this comment runs to the terminating symbol, even across line breaks \*/**
- **/\*\* this is a** *javadoc* **comment, will cover later \*/**

15

## **Identifiers**

- Elements in a program are identified by some name. In Java, identifiers:
	- Always start with a letter.
- Can include letters, digits, underscore (` ') and the dollar sign symbol (\$).
- Must be different from any Java reserved words (or keywords).
- Often we use special identifiers called reserved words that already have a predefined meaning in the language
	- Keywords that we've seen so far include: **public, static, class** and **void**.

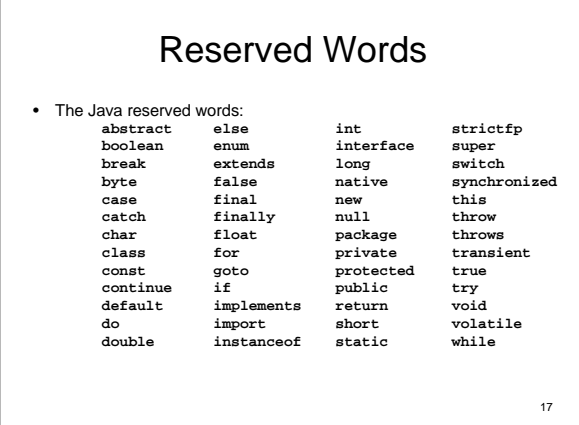

### Case counts

- Identifiers and keywords in Java are case sensitive. In other words, capitalization matters. Keywords are always in lowercase. The following identifiers are all different:
	- **SHLOMO**
	- **shlomo**
	- **SHlomO**
- Bad idea: use all those in one program.
- WHY?

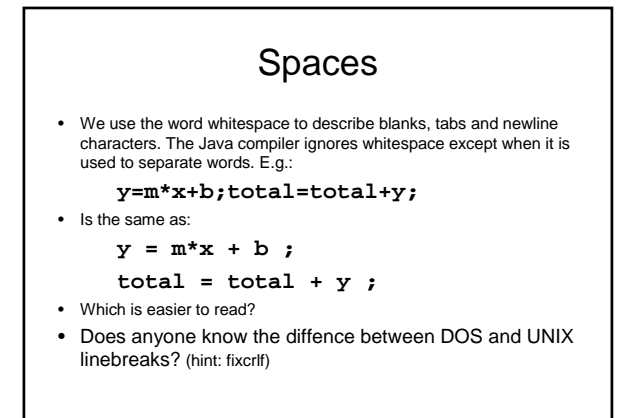

# **Types**

- The values a variable can take on and the operations we can perform on them is determined by its type. Java has the following type categories:
- Booleans
- Characters
- Integers
- Floating Points
- References to Objects

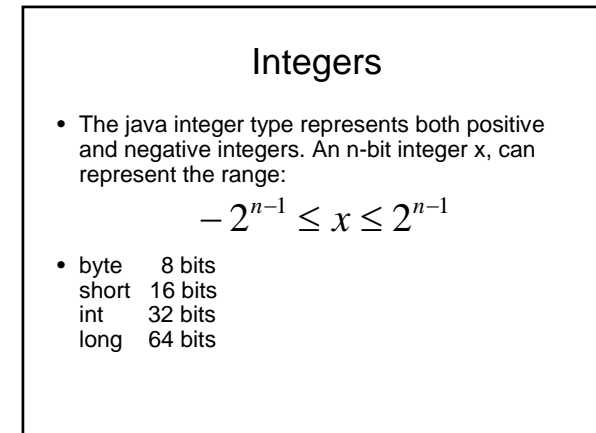

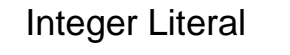

- A integer value or literal can be specified in decimal, hex, or octal (base 8)
	- Decimal is a regular number which doesn't start with zero
	- $-$  Hex literals start with  $0x$ ... $(0x1F = 31 \text{ base}10)$
	- Octal literals start with just zero (072 = 58 base10)
- Integer literals are by default of type int
- A long literal ends with L
- If an int is small enough to fit into a short, it will be automatically converted, else you need to cast. In general extra bits are thrown away (not always good).

# Floating Point Type

- Floating point are used to represent the real numbers, i.e. fractional numbers
- $\cdot$  0.345 = 3.45 X 10

#### Traditional Program Development

- The mechanics of developing a program include several activities
	- 1. Skip design
	- 2. writing the program in a specific programming language (such as Java)
	- 3. translating the program into a form that the computer can execute
	- 4. investigating and fixing various types of errors that can occur
	- 5. Go back and design correctly
- Software tools can be used to help with all parts of this process

### Development Environments

- There are many programs that support the development of Java software, including:
	- Sun Java Development Kit (JDK)
	- Sun NetBeans
	- IBM Eclipse
	- Borland JBuilder
	- MetroWerks CodeWarrior
	- Monash BlueJ
- Though the details of these environments differ, the basic compilation and execution process is essentially the same

### Syntax and Semantics

- The *syntax rules* of a language define how we can put together symbols, reserved words, and identifiers to make a valid program
- The *semantics* of a program statement define what that statement means (its purpose or role in a program)
- A program that is syntactically correct is not necessarily logically (semantically) correct
- A program will always do what we tell it to do, not what we meant to tell it to do

26

## Errors

- Compile Time
- Run Time
- Logical

#### Errors

- A program can have three types of errors
- The compiler will find syntax errors and other basic problems (*compile-time errors*)
	- If compile-time errors exist, an executable version of the program is not created
- A problem can occur during program execution, such as trying to divide by zero, which causes a program to terminate abnormally (*run-time errors*)
- A program may run, but produce incorrect results, perhaps using an incorrect formula (*logical errors*)

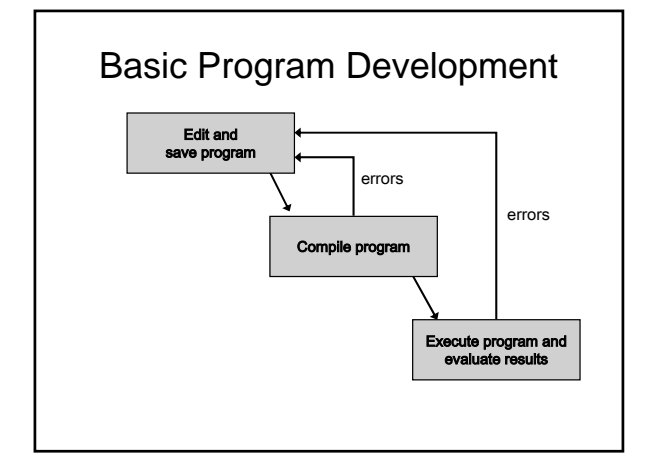

## Problem Solving

- The purpose of writing a program is to solve a problem
- Solving a problem consists of multiple activities:
	- Understand the problem
	- Design a solution
	- Consider alternatives and refine the solution
	- Implement the solution
	- Test the solution
- These activities are not purely linear they overlap and interact

# Problem Solving

- The key to designing a solution is breaking it down into manageable pieces
- When writing software, we design separate pieces that are responsible for certain parts of the solution
- An *object-oriented approach* lends itself to this kind of solution decomposition
- We will dissect our solutions into pieces called objects and classes

# Object-Oriented Programming

- Java is an object-oriented programming language
- As the term implies, an object is a fundamental entity in a Java program
- Objects can be used effectively to represent real-world entities
- We try to define all our data as objects, and define programs to work on those objects
- For instance, an object might represent a particular employee in a company
- Each employee object handles the processing and data management related to that employee

# **Objects**

- An object has:
	- *state* descriptive characteristics
	- *behaviors* what it can do (or what can be done to it)
- The state of a bank account includes its current balance
- The behaviors associated with a bank account include the ability to make deposits and withdrawals
- Note that the behavior of an object might change its state

33

#### **Reusability**

- OOP encourages the design of reusable components
- Vehicle as a general definition
- Mini-van as a more specific object
- Public class miniVan{ String manufacturer;
	- String model;

int year; Color color;

}

#### Classes

- An object is defined by a *class*
- A class is the blueprint of an object
- The class uses methods to define the behaviors of the object
- The class that contains the main method of a Java program represents the entire program
- A class represents a concept, and an object represents the embodiment of that concept
- Multiple objects can be created from the same class

### Instantiating

- Once we define a class we create an instance of the class.
- The constructor method is responsible for initializing the object
- new creates an instance

# Step by step example

- String name = new
- String("test");
- name = "example";
- name.length();
- String s;

– s.length;

#### null

- null refers to no object – Uninitialized objects
	- Explicit assignment
- Can assign null to object variable: – worldGreeter = null;
- Can test whether reference is null – if (worldGreeter == null) . . .
- Dereferencing null causes NullPointerException

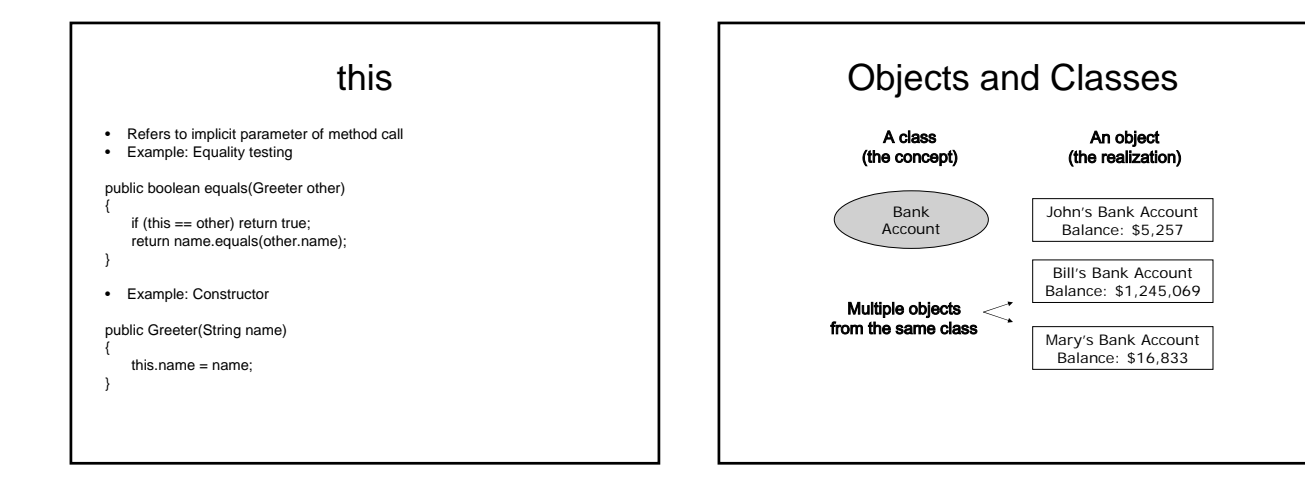

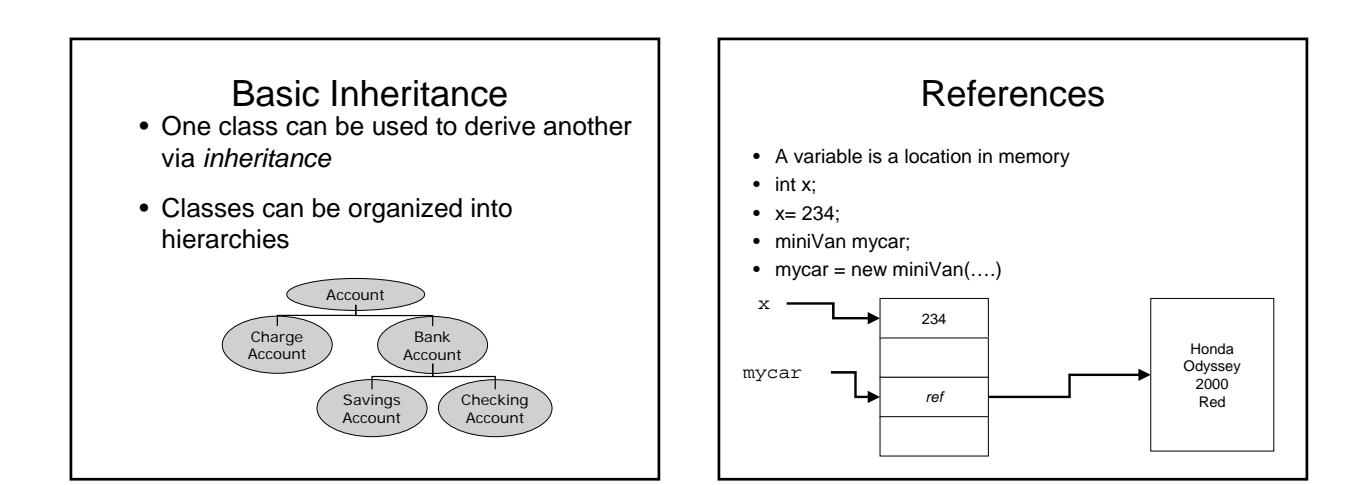

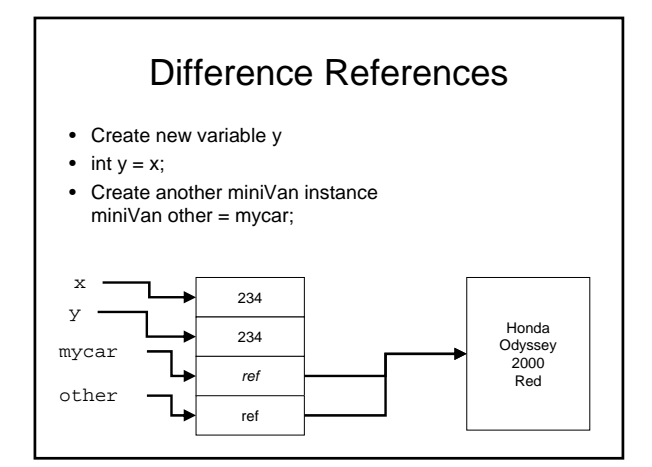

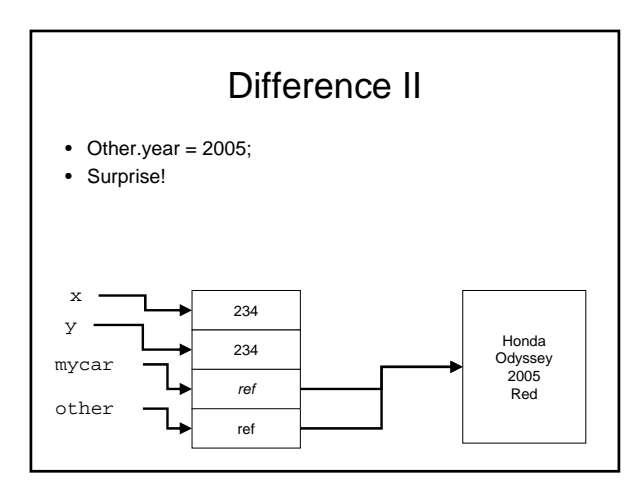

# Why?

• Any ideas why we would want to create object using references?

### References

- Object variable holds a reference – Greeter worldGreeter = new Greeter("World");
- Can have multiple references to the same object
	- Greeter anotherGreeter = worldGreeter;
- After applying mutator method, all references access modified object – anotherGreeter.setName("Dave");
	- worldGreeter.sayHello() //returns "Hello, Dave!"

# Parameter Passing

• Java uses "call by value": Method receives copy of parameter value • Copy of object reference lets method modify object

public void copyNameTo(Greeter other)

other.name = this.name;

{

}

Greeter worldGreeter = new Greeter("World"); Greeter daveGreeter = new Greeter("Dave"); worldGreeter.copyNameTo(daveGreeter);

## No reference passing

- No Reference Parameters
- 
- Java has no "call by reference" public void copyLengthTo(int n) {
- $n = name.length();$ }
- public void copyGreeterTo(Greeter other)

{ other = new Greeter(name);

• Neither call has any effect after the method returns

int length = 0; worldGreeter.copyLengthTo(length); // length still 0 worldGreeter.copyGreeterTo(daveGreeter) // daveGreeter unchanged

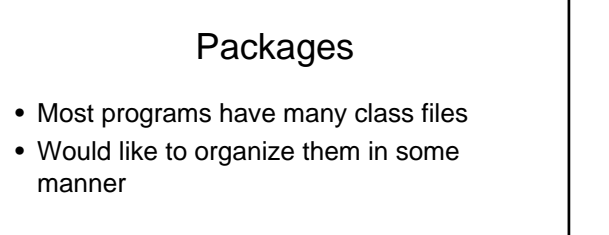

- Example all utilities bundled with java
- java.util……

# Java packages

• Collection of similar classes • Package names are dot-separated identifier sequences

java.util javax.swing com.sun.misc edu.columbia.cs.robotics

- Unique package names: start with reverse domain name<br>• Corresponds to directory structure<br>• Must match directory structure<br>• package statement to top of file<br>• Class without package name is in "default package"<br>• Full na
- 
- 
- 
- 

# Next Class

- More background
	- File handling
	- Streams
	- Hierarchies
- Go online tomorrow and fill in office survey – required
- Get up to speed on Java – Read old notes
	- Dig out reference text
- 
- Obtain text